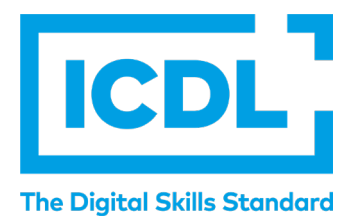

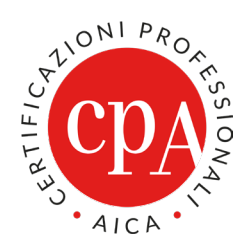

# **PROCEDURA DI ESAMI AUTOMATICI**

## **VIDEOREGISTRAZIONE DEGLI ESAMI**

Versione n° 1 del 18/05/2021

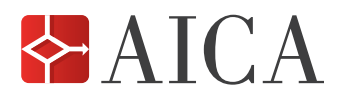

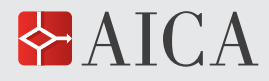

### VIDEOREGISTRAZIONE1 DEGLI ESAMI PROCEDURA DI ESAMI AUTOMATICI APPENDICE 4

1 S'intende che la videoregistrazione include non solo immagini video, ma anche l'audio.

#### **REVISIONI**

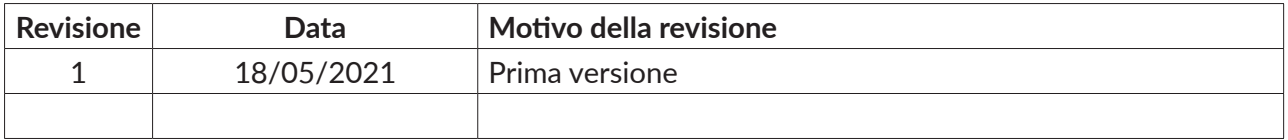

#### **PRIMA VERSIONE del 18/05/2021**

**Redatta** da Paolo Fezzi, Responsabile della Qualità **Verificata** da Paolo Schgör, Direttore Generale

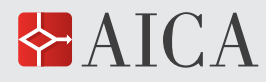

### INDICE

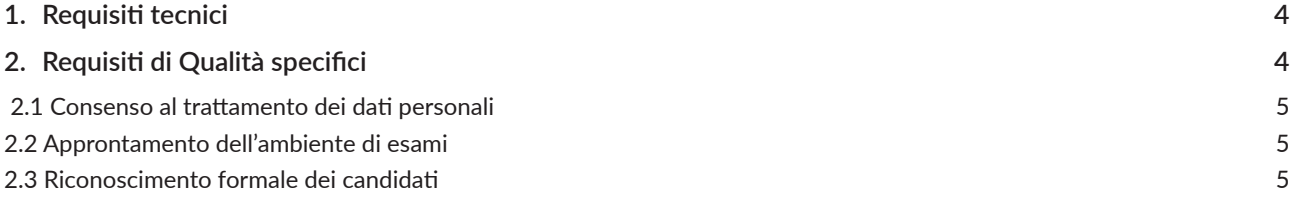

<span id="page-3-0"></span>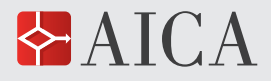

Il presente documento, che costituisce un'integrazione alla **Procedura di Esami automatici (QA-ESA10)**, indica le linee guida per la registrazione video e audio di una sessione di esami e la sua archiviazione temporanea in un file, in modo conforme alla legislazione sulla privacy. Si applica non solo agli esami automatici, ma anche agli esami manuali.

Per tutti gli altri aspetti non qui definiti, il Test Center deve fare riferimento per gli esami automatici alla **Procedura di esami automatici – QA-ESA10**, per gli esami manuali alla **Procedura di erogazione di esami manuali – QA-ESA20**, che rimangono rispettivamente in vigore e, per il resto, si applicano integralmente.

#### 1. Requisiti tecnici

Per la produzione e registrazione in qualità di una ripresa video sono richiesti i seguenti requisiti tecnici.

- Una *webcam esterna***1**, collegabile al PC del Supervisore via USB o Wi-Fi, un sistema hw audio completo di microfono**2**, software di acquisizione e registrazione sincrona segnali audio e video**3**.
- In alternativa: *smartphone***4** (o *tablet*):
	- o fornito di apposito piedistallo (treppiedi, cavalletto o altro tipo di supporto) che consenta di posizionarlo in maniera stabile e funzionale per la ripresa video
	- o alimentato per tutta la durata della sessione
	- o dotato di una capacità di memoria di archiviazione adeguata allo scopo,
	- o supportato dalla relativa App di videoregistrazione**<sup>5</sup>**
	- o Il dispositivo dovrà essere collegato a una sessione di videoconferenza**6**, attivata dal Supervisore sul proprio PC, della quale si effettuerà la registrazione**7**.

La ripresa video, da un'inquadratura fissa della webcam o dello smartphone/tablet dovrà assicurare, per tutto il tempo in cui sono in svolgimento prove d'esame, una veduta d'insieme delle postazioni occupate dai candidati, i quali dovranno risultare riconoscibili. Nel caso in cui l'ampiezza dell'aula, o di una sua porzione le cui postazioni siano occupate da candidati, eccedesse l'angolo di visione della webcam o dello smartphone/tablet è ammesso l'utilizzo di un altro dispositivo in contemporanea, da collegare alla videoconferenza, con la conseguente produzione di un ulteriore file di archiviazione: in tal caso le riprese video dovranno risultare complementari nella rappresentazione delle attività in svolgimento.

#### 2. Requisiti di Qualità specifici

Al fine di garantire la convalida degli esami per i quali è prevista la registrazione della ripresa video, AICA ha stabilito i seguenti ulteriori requisiti di Qualità, che integrano gli usuali standard di qualità, definiti nella Procedura di esami automatici QA-ESA10 e Procedura di esami manuali – QA-ESA20:

<sup>1</sup> Con caratteristiche minime: 720p – 30fps

<sup>2</sup> Generalmente incorporato nella webcam.

<sup>3</sup> Software preinstallati, come Fotocamera di Windows 10 o Photo Booth di MacOS; oppure software aggiuntivi per la registrazione dei segnali provenienti da webcam e microfono. A seconda delle soluzioni adottate per la registrazione, potrebbe essere necessario impostare le proprietà di sistema per far si che l'audio proveniente dal microfono venga incorporato nel file di registrazione.

<sup>4</sup> Avendo cura di disattivare la ricezione delle chiamate, così da non dover modificare l'inquadratura o interrompere la registrazione in caso di chiamata: ad es. in modalità aereo e tutte le funzioni wireless.

<sup>5</sup> Generalmente già disponibile nei sistemi Android e iOS.

<sup>6</sup> Da realizzare con applicazioni proprietarie (ad esempio Google Meet e Microsoft Teams), oppure non proprietarie. La finestra di videoconferenza, che dovrà consentire la visibilità delle immagini provenienti dalla webcam in sincrono con l'ascolto del segnale proveniente dal microfono, dovrà ospitare anche le webcam (o smartphone) aggiuntive.

La registrazione della finestra di videoconferenza dovrà essere garantita servendosi delle apposite funzionalità del software utilizzato o di altri idonei applicativi.

<span id="page-4-0"></span>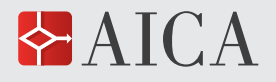

#### 2.1 Consenso al trattamento dei dati personali

Il Supervisore chiederà a ciascun candidato il consenso al trattamento dei dati personali seguenti:

- a) **ripresa video** delle attività svolte dai candidati e dal supervisore all'interno dell'aula esami.
- b) **registrazione** della ripresa video per eventuale verifica della conformità alle norme di svolgimento da parte di AICA.

Prima di procedere alla registrazione delle sessioni, conformemente alla normativa vigente in materia di privacy, il Supervisore consegnerà a ciascun candidato il Modulo per il Consenso al Trat-tamento dei Dati Personali (QA-ESAMOD16), al fine di informare i soggetti interessati sul tratta-mento dei dati personali (ripresa video e registrazione temporanea del filmato) che li riguardano e di acquisire il relativo consenso.

Nel Modulo per il Consenso al Trattamento dei Dati Personali è specificato che:

- il trattamento è finalizzato a verificare che gli esami per il rilascio della Certificazione ICDL effettuati in remoto siano svolti in conformità agli standard di qualità definiti dagli enti di accreditamento (Accredia e ICDL Foundation), a garanzia della loro validità.
- la registrazione del filmato degli esami sarà conservata per il tempo minimo richiesto dalle verifiche di AICA e comunque *non oltre 7 giorni*, dopo di che sarà cancellata.

#### 2.2 Approntamento dell'ambiente di esami

Le operazioni di approntamento e abilitazione delle postazioni di esami, previste da AICA ai par.6.2.1 e 6.2.2 della procedura di esami automatici QA-ESA10 e 6.2.1 della Procedura di esami manuali QA-ESA20, debbono estendersi ai requisiti tecnici elencati al paragrafo 1.

Per consentire la ripresa video e la sua registrazione, l'ambiente di esami deve assicurare un livello di luce adeguato e un sufficiente isolamento da voci, rumori e interferenze, esterni all'aula.

#### 2.3 Riconoscimento formale dei candidati

Per ogni candidato è richiesta la visibilità delle operazioni di riconoscimento formale dalla ripresa video (con esibizione a favore di webcam/smart phone/tablet del documento di identità). Il Supervisore dovrà porre massima cura nell'evitare che tale operazione interferisca oltre lo stretto necessario con la ripresa video degli esami in aula**8**.

<sup>8</sup> A tal fine si raccomanda un accesso dei candidati per turni prestabiliti, con avvio simultaneo delle prove di esame.